# Search for and View Secure Calendar Events and Schedules

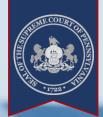

#### > What are Calendar Events and Schedules?

A calendar event represents a hearing, trial, arraignment, or conference that is scheduled to be held on a case in the *Common Pleas, Magisterial District, or Philadelphia Municipal court*. Each event includes an Event Type, Status, Date, and Location. A calendar schedule is a printable report that you can generate based on the calendar events appearing in your search results.

<u>Caution:</u> Secure calendar schedules may contain information that is not appropriate for public viewing.

Home

> Before You Start

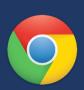

#### **Internet Browser:**

Feel free to use the browser of your choice, but Google Chrome offers the best experience.

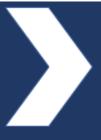

### Login Required:

Click LOGIN in the upper right corner of your browser window. Enter the Username and Password exactly as it was provided to you.

<u>Tip:</u> For assistance logging in, click on <u>Forgot my password</u> or <u>Forgot my username</u>.

> Finding the Case Search Screen

Hover your mouse pointer over the Case Information menu and click Case Search.

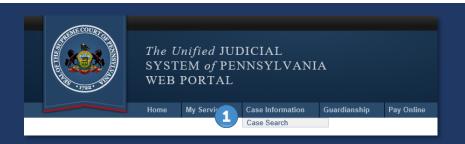

## Search for and View Secure Calendar Events and Schedules

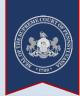

#### > Tips for Case Searches

## Search by **Participant Name**

Searching by the name of a person participating on a court case is recommended. particularly if you don't know the docket number for the case.

### Less is More

Use the minimum search criteria. For example, with a participant name search, enter a first name, last name, and county\* only.

\*Select the Pennsylvania county where the case is filed. If unknown, this information is typically specified on documents sent by the court.

#### Advanced Search

Consider selecting the Advanced Search checkbox followed by the Scheduled Events Only checkbox.

This limits results to court cases with upcoming calendar events.

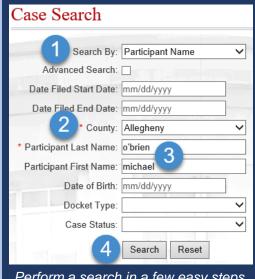

Perform a search in a few easy steps.

#### View Calendar Events

☑ Click the Calendar Events tab ☑ Find Your Case / Event in the Results

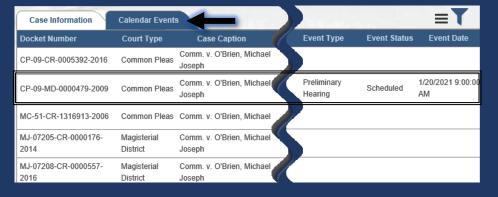

#### **Too Many Results?**

After completing a search, you can sort or reduce your results further using the Filter function.

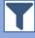

Narrow results by County, Case Status, or Court.

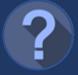

If cases show without an Event Type, Event Status, and Event Date, it means there are no upcoming events before the court. Additionally, no calendar event information is ever displayed for juvenile cases or civil cases in the Courts of Common Pleas.

# Search for and View Secure Calendar Events and Schedules

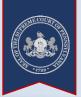

### > Generate a Calendar Schedule

☑ Click the Three Lines menu button ☑ ☑ Select a Calendar to Generate

| Case Information             | Calendar Events         |                                            |          |                        |              |                         |      |
|------------------------------|-------------------------|--------------------------------------------|----------|------------------------|--------------|-------------------------|------|
| Docket Number                | Court Type              | Case Caption                               | County   | Event Type             | Event Status | Event Date              |      |
| MJ-15402-CR-0000371-<br>2020 | Magisterial<br>District | Comm. v. O'Brien, Michael<br>Joseph        | Chester  | Preliminary<br>Hearing | Scheduled    | 1/20/2021<br>9:00:00 AM | D    |
| CP-23-SA-0000710-2011        | Common<br>Pleas         | Comm. v. O'Brien, Michael                  | Delaware |                        |              |                         | Da 📭 |
| MJ-32128-MD-0000001-<br>2014 | Magisterial<br>District | Obrien, Arlene v. O'Brien,<br>Michael      | Delaware |                        |              |                         | D    |
| MJ-32238-MD-0000004-<br>2018 | Magisterial<br>District | In Re: Marriage                            | Delaware |                        |              |                         | Da 🕮 |
| MJ-32135-MD-0000064-<br>2016 | Magisterial<br>District | In Re: Marriage                            | Delaware |                        |              |                         | D    |
| MJ-32128-TR-0000747-<br>2014 | Magisterial<br>District | Comm. v. O'Brien, Michelle<br>Marie        | Delaware |                        |              |                         |      |
| MJ-32128-TR-0000507-<br>2015 | Magisterial<br>District | Comm. v. O'Brien, Michelle<br>Marie        | Delaware |                        |              |                         | Da 🕮 |
| MJ-32128-TR-0002782-<br>2013 | Magisterial<br>District | Comm. v. O'Brien, Michelle<br>M & Thomas S | Delaware |                        |              |                         |      |

# Select a Calendar Report to Generate

You have the option to view all calendar events in your results from the Common Pleas and Philadelphia Municipal courts (CPCMS) or Magisterial District courts (MDJS).

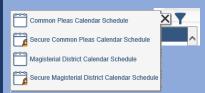

To help with this selection, review your results and refer to the Court Type column. The secure versions contain information that must not be viewed by the public.